# <span id="page-0-0"></span>CS1101S Studio Session Week 4: Higher-order Programming & Language Processing

Niu Yunpeng

niuyunpeng@u.nus.edu

September 4, 2018

4 0 8

### Reading Assessment 1

- Coming soon in Week 4
- Focus on many topics until Week 3
	- Basic programming
	- **Substitution model**
	- **e** Recursion & iteration
	- Scoping
	- ...

# Good luck!

• Try to get full marks.

4 **D F** 

### if-else block

- **Introduced in Week 3 lecture**
- A very important building block in larger programs
- Many sections in Week 3 studio slides should be readable to you now

 $\bullet$  ...

4 0 8

# <span id="page-3-0"></span>**Overview**

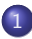

#### [More about recursion](#page-3-0)

- **•** [From last week](#page-4-0)
- [Wishful thinking](#page-7-0)
- [Examples](#page-9-0)

# [Higher-order programming](#page-26-0)

- [Before we start](#page-27-0)
- [To understand higher-order programming](#page-37-0)
- [To use higher-order programming](#page-39-0)  $\bullet$
- [Exercises](#page-51-0)  $\bullet$

## [Language processing](#page-60-0)

- **[Family of programming languages](#page-61-0)**
- **•** [From low-level to high-level](#page-64-0)
- **[Compilation & interpretation](#page-71-0)**

# <span id="page-4-0"></span>A few terms so far

- $\bullet$  Primitives/combination/abstraction
- Recursive/iterative function
- Recursive/iterative process

4 **D F** 

### Two approaches

We have two general approaches to solve a really large problem:

- Bottom-up approach: begin with all the smallest units of this problem and combine them together.
- Top-down approach: repeatedly divide a larger problem into several smaller problems and "**wish**" these sub-problems could be solved.

### Two programming styles

- Iteration: the bottom-up approach;
- Recursion: the top-down approach.

#### To understand recursion

Use **substitution model** (applicative order reduction).

# Substitution model

To use substitution model on understanding a function:

- Evaluate all actual arguments;
- Replace all formal parameters with their actual arguments;
- Apply each statement in the function body (and get the return value);
- Repeat the first 3 steps until done.

### <span id="page-7-0"></span>What is wishful thinking?

Explained in the textbook, Structure and Interpretation of Computer Programs (click [here](http://www.comp.nus.edu.sg/~cs1101s/sicp/) to read).

#### Interpretation

- Why the recursive calls could solve the sub-problems?
- Because I "**wish**" those sub-problems could be solved.
- Thus, I just need to consider how to combine them together.

# Wishful Thinking

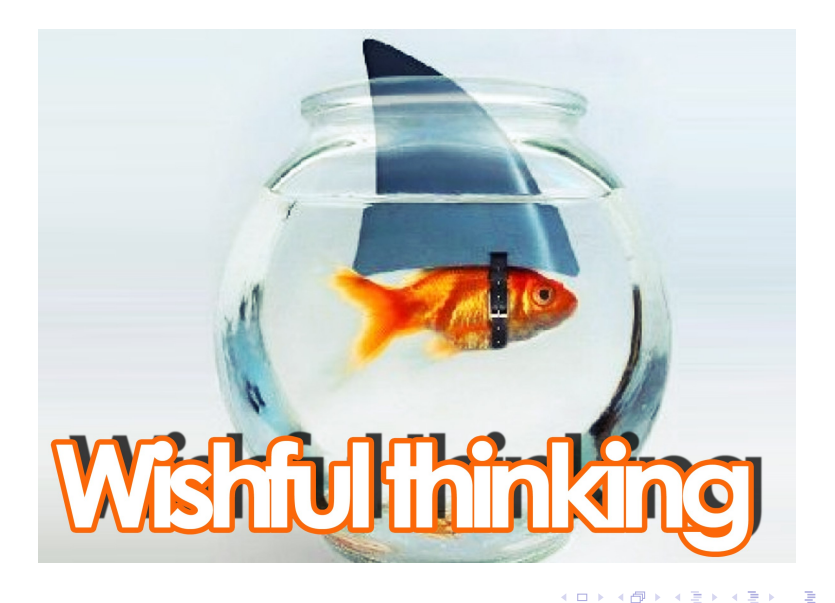

### <span id="page-9-0"></span>Classical examples of recursion

- **•** Factorial
- Square root
- **Power function**
- **•** Fibonacci
- Greatest common divisor (GCD)
- Least common multiple (LCM)
- **Hanoi tower**
- **•** Coin change
- $\bullet$  Permutation / combination
- ...

### Examples in Week 3 slides

- **•** Factorial
- Square root
- **Power function**
- **•** Fibonacci
- Greatest common divisor (GCD)
- Least common multiple (LCM)

4 **D** 

∍

### Examples in Week 4 slides

- **•** Hanoi tower
- **•** Coin change

4 **D F** 

 $\rightarrow$ 

э

### Hanoi tower

- Given: a tower consisting of disks in increasing size;
- Goal: move all disks from A to B with the help of C;
- Constraint: never put a larger disk on top of a smaller one.

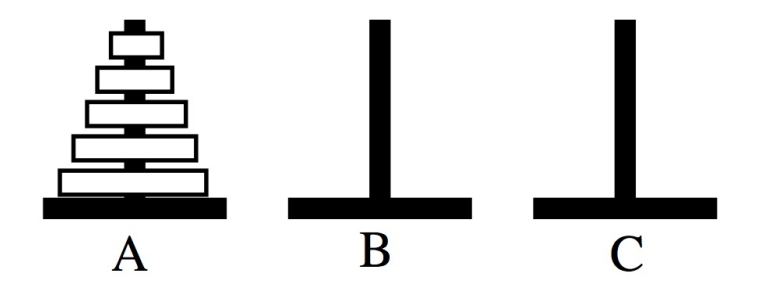

### Recursion for Hanoi tower

- Base case: move 2 disks from A to B with the help of C.
- Scale: *n* disks.
- Sub-problem: how to solve the problems of  $n-1$  disks.

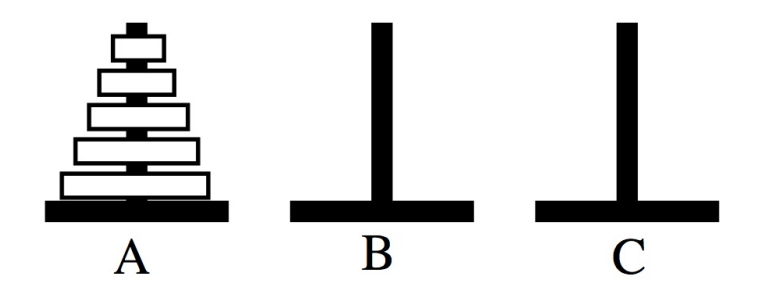

#### Hanoi tower

```
function hanoi (size, from, to, extra) {
    if ( size === 0) {
         ;
    } else {
        hanoi (size - 1, from, extra, to);
        move_disk (from , to) ;
        hanoi (size - 1, extra, to, from);
    }
}
```
4 **D F** 

 $QQ$ 

#### An interesting concern

- What is the move\_disk function?
- Where is it defined?
- Why do we need it?

#### Answer

- It does not matter. It is simply an abstraction.
- It is just a way to tell you that, the top disk will be moved from somewhere to elsewhere.

# Coin change

- Given: a set of unlimited coins (however limited number of kinds);
- Given also: a specific amount of money in cents;
- Goal: find the number of ways to change this amount into coins.

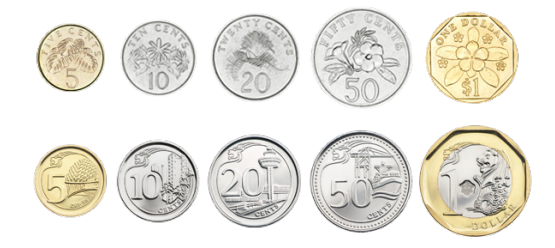

### Recursion for coin change

- Base case: the amount of money left is 0, which means a valid way to make the changes.
- Scale: the amount of money left in cents.
- Sub-problem: to use the same kind or a new kind.

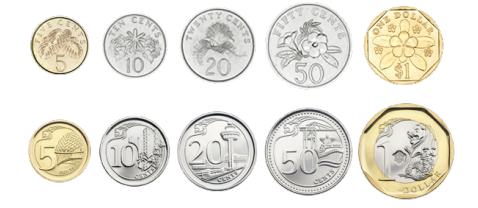

### Recursion for coin change

- Base case: the amount of money left is 0, which means a valid way to make the changes.
- Scale: the amount of money left in cents.
- Sub-problem: to use the same kind or a new kind.

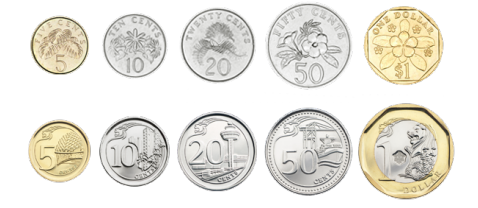

### Coin change

```
function coin_change (amount, kind) {
    if ( amount === 0) {
        return 1;
    } else if ( amount < 0 || kind === 0) {
        return 0;
    } else {
        return coin_change ( amount , kind - 1) +
                coin_change ( amount - value (kind), kind);
    }
}
```
 $QQ$ 

# Coin change

```
function value (kind) {
    return kind === 1 ? 5 :
           kind == 2 ? 10 :
           kind == 3 ? 20 :kind == = 4 ? 50 :
           \text{kind} == 5 ? 100 :
           0;
}
```
G.

重

④ → ④ ⇒ → →

4 0 F

### What is coin change really about?

- It is to count the number of ways we can solve a problem.
- In fact, it is to count the number of leaves in a *decision tree*.

### What is coin change really about?

- It is to count the number of ways we can solve a problem.
- In fact, it is to count the number of leaves in a *decision tree*.

#### What?

• Unbelievable! We are learning part of the simplest form of *machine* learning (ML) or artificial intelligence (AI).

## AlphaGo vs Lee Sedol two year ago

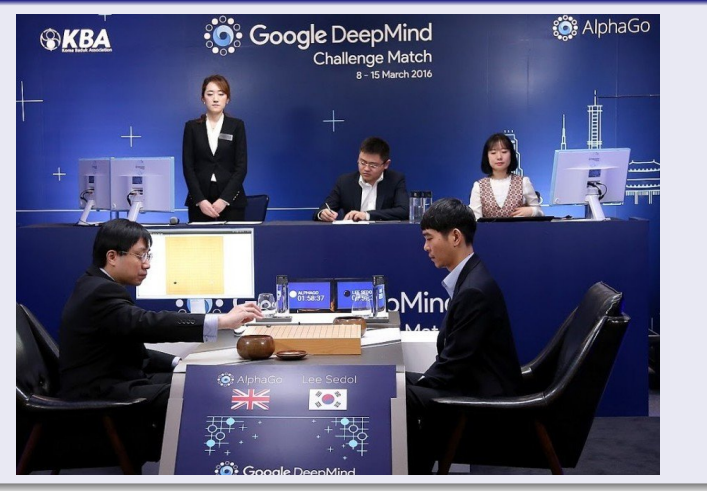

Þ

4 母 8 4 Þ  $\sim$  $\mathcal{A}$  . в

4 0 F

## Recommended modules at SoC

- CS3243(R) Introduction to Artificial Intelligence
- CS3244 Machine Learning
- CS4246 AI Planning and Decision Making
- CS5339 Theory and Algorithms for Machine Learning
- CS5340 Uncertainty Modelling in Al

#### Caution

- Hard modules:
- Need strong mathematical foundations.

### Examples we have learn so far...

- **•** Factorial
- Square root
- **Power function**
- **•** Fibonacci
- Greatest common divisor (GCD)
- Least common multiple (LCM)
- **Hanoi tower**
- **•** Coin change

# One thing left...

 $\bullet$  Permutation / combination

€⊡

# <span id="page-26-0"></span>Overview

#### [More about recursion](#page-3-0)

- **•** [From last week](#page-4-0)
- [Wishful thinking](#page-7-0)
- **•** [Examples](#page-9-0)

## [Higher-order programming](#page-26-0)

- **[Before we start](#page-27-0)**
- [To understand higher-order programming](#page-37-0)
- [To use higher-order programming](#page-39-0)
- **•** [Exercises](#page-51-0)

#### [Language processing](#page-60-0)

- **[Family of programming languages](#page-61-0)**
- **•** [From low-level to high-level](#page-64-0)
- **[Compilation & interpretation](#page-71-0)**

#### <span id="page-27-0"></span>Before we start...

We need to mention a few things before we start:

- How to check the correctness of a program;
- Revisit of variable scoping;
- Why we can do higher-order programming in JavaScript?

### How to check the correctness of a program

- **o** Invariant
- **o** Termination
	- Base case(s)
	- Finite time/space complexity

4 0 8

### Order of growth exercise from last week

```
function d(n) {
    if (n < 0) {
        return 0;
    } else {
        return d(n / 3) ;
    }
}
d(10);
```
### Question

. Will it terminate?

4 0 F

4 何 ▶ - 4 э **IN**  $-4$ ÷ ÷.

 $QQ$ 

### Revisit of variable scoping

- **Pre-defined** functions or constants are visible everywhere.
- A function or constant is visible within the closest surrounding curly braces where it is declared. Or it will be visible in the whole program if none (top-level constants, **global constants**).
- **Formal parameters** are visible within the function body to which it belongs.

## Core built-in functions

- alert
- **•** display
- **e** error
- o prompt
- parse\_int
- runtime

### A few keywords

- o undefined
- **•** Infinity
- -Infinity
- NaN

D.

 $299$ 

イロト イ部 トイモ トイモト

#### Mathematical library - functions

- $\bullet$  math abs(x)
- $\bullet$  math sin(x) math cos(x) math tan(x)
- $\bullet$  math asin(x) math acos(x) math atan(x) math atan2(y, x)
- $\bullet$  math floor(x) math ceil(x) math round(x)
- $\bullet$  math max(a, b, ...) math min(a, b, c, ...)
- $\bullet$  math pow(x, y) math exp(x)
- $\bullet$  math sqrt $(x)$
- $\bullet$  math  $\log(x)$  math  $\log(10(x))$  math  $\log(2(x))$

 $QQ$ 

### Mathematical library - constants

- o math E
- math\_PI
- $\bullet$  math SQRT2
- math\_SQRT1\_2
- math\_LN10
- math\_LN2

G.

 $\rightarrow$   $\rightarrow$   $\rightarrow$ 

4 0 F

4 何 ▶ - 4 э.

### Exercises for variable scoping

- Find out the output of each program, and
- Explain the reason.

€⊡

### Exercise 1

```
const x = 5;
function f(x) {
    return x;
}
```
f(3) ;

目

 $\rightarrow$   $\equiv$ 

4 0 F

4 何 ▶ - 4 ÷  $\sim$
```
const x = 5;
function f(x) {
    function g() {
        return x;
    }
    return g() ;
}
f(x);
```
造

Ξ  $\rightarrow$   $\rightarrow$   $\rightarrow$ 

 $\leftarrow$   $\leftarrow$   $\leftarrow$   $\leftarrow$ 

4 0 F

## <span id="page-37-0"></span>Things...

- Constants can be functions.
- Parameters can be functions.
- Return values can be functions.

### Result...

• That's all about higher-order programming.

### Arrow function

- A more concise way to declare functions
- Especially useful for those one-line functions

### Example

const circle\_area = radius => math\_PI \* radius \* radius; circle\_area (3) ;

4 **D F** 

### <span id="page-39-0"></span>Original version

```
function fact (n) {
    // By definition , the factorial of 0 is 1.
    return n == 0 ? 1 : fact (n - 1) * n;
}
```
## **Notice**

• This version gives rise to a recursive process.

4 0 8

同 → 4

### Abstract the multiplication

```
function make_multiplier (x) {
    return num => num * x;}
const multiply_by_4 = make_multiplier (4) ;
```
multiply\_by\_4 (5) ;

4 **D F** 

### Using the abstraction of multiplication

```
function fact (n) {
    if (n === 0) {
        return 1;
    } else {
        return (make_multiplier(n)) (fact(n - 1));}
}
```
### Abstract the sub-problem relationship

```
function product (value, next, upper, lower) {
    if (upper \le lower) {
        return 1;
    } else {
        return value ( upper ) *
                product (value, next, next (upper), lower);
    }
}
```
### Abstract the relationship again

```
function product (value, next, terminate, now) {
    if ( terminate (now) ) {
        return 1;
    } else {
        return value (now) *
                product (value , next , terminate , next (now) ) ;
    }
}
```
### Think about it carefully...

Three key aspects for a recursive function:

- Base case(s)
- Scale
- Sub-problem(s)

Three functions as parameters for product:

- **o** terminate
- value
- **o** next

4 0 8

### Using the abstraction for sub-problem relationship

```
function fact (n) {
     return product(x \Rightarrow x,x \Rightarrow x - 1,
                            x \Rightarrow x \le 0,
                            n) ;
}
```
4 **D F** 

目

# What about this?

- $\bullet$  1 + 2 +  $\cdots$  + n
- $\bullet$  1  $\times$  2  $\times$   $\cdots \times$  n
- For these two different series, what is in common?

4 **D F** 

← ← ←

**IN** 

э

### Abstract the multiplication and sub-problem relationship

```
function accum (value, next, terminate, operation, now) {
    if ( terminate (now) ) {
        return 1;
    } else {
        return operation ( value (now) ,
                           accum (value , next , terminate ,
                                  operation, next(row));
    }
}
```
## Once again

```
function accum (value, next, terminate, oper, base, now) {
    if ( terminate (now) ) {
        return base () ;
    } else {
        return oper (value (now),
                      accum (value , next , terminate , oper ,
                            base, next(now));
    }
}
```
### Think about it...

• What changes?

4 **D F** 

G.

## Using everything together

function fact(n) {  
\nreturn 
$$
acum(x =) x
$$
,  
\n $x = 2x - 1$ ,  
\n $x = 3x < 0$ ,  
\n $(x, y) = 2x * y$ ,  
\n $(x, y) = 1$ ,  
\n $(x, y) = 1$ ,  
\n $(x, y) = 1$ ,  
\n $(x, y) = 1$ ,  
\n $(x, y) = 1$ ,

## Think about it...

What changes?

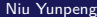

4 0 8

э

## Your task today...

- Does this function gives rise to a recursive or iterative process?
- **If it gives rise to a recursive process, can you change it into an** iterative process?

### <span id="page-51-0"></span>**Notice**

- In the following slides, you are going to see a few problems.
- They are selected from past year papers.

4 □

See the function strict below. Consider a restricted version of Source, in which each function is only allowed to have at most 1 parameter. Find out how to achieve the same result as strict under this constraint.

```
function strict (a, b, c) {
    return a * b + c;
}
```

```
function plus_one (x) {
    return x + 1;
}
function trans (func) {
    return x => 2 * func(x * 2);}
function twice (func) {
    return x => func(func(x));}
```
Given the three functions in the last page, try to find out the output of the following programs:

- $\bullet$  ((twice(trans))(plus\_one))(1);
- ((twice(trans(plus\_one))))(1);

 $\Omega$ 

- According to the substitution model of execution, a process can be said to exhaust all time resources if it keeps evaluating and never reaches any result value.
- Also, a process can be said to exhaust all space resources if it keeps growing while it evaluates sub-expressions, i.e. the number of subexpressions and deferred operations will keep growing.

For the following programs, find out whether they will exhause time or space resources (or both):

```
1) Will it exhaust time/space resources or both?
function loop (x) {
    return loop (x) ;
}
loop (0) ;
```
For the following programs, find out whether they will exhause time or space resources (or both):

2) Will it exhaust time/space resources or both? **function** loop2 (x) {  $return \; loop2(loop2(x));$ } loop2 (0) ;

For the following programs, find out whether they will exhause time or space resources (or both):

3) Will it exhaust time/space resources or both?

```
function recur (x) {
     return x(x) ;
}
\text{recur}(x \Rightarrow x(x(x)));
```
# Let's discuss them now.

4 0 8

# <span id="page-60-0"></span>Overview

#### [More about recursion](#page-3-0)

- **•** [From last week](#page-4-0)
- [Wishful thinking](#page-7-0)
- **•** [Examples](#page-9-0)

# [Higher-order programming](#page-26-0)

- [Before we start](#page-27-0)
- [To understand higher-order programming](#page-37-0)
- [To use higher-order programming](#page-39-0)  $\bullet$
- [Exercises](#page-51-0)  $\bullet$

## [Language processing](#page-60-0)

- **•** [Family of programming languages](#page-61-0)
- [From low-level to high-level](#page-64-0)
- [Compilation & interpretation](#page-71-0)

# <span id="page-61-0"></span>What does a programming language do?

- A programming language is a formal language that specifies a set of instructions that can be used to produce various kinds of output.
- **•** Programming languages consist of instructions for a computer.
- Programming languages are used to create programs that implement specific algorithms.

つひひ

### History of programming languages

- 1940s: ENIAC coding system
- 1950s: Fortran, Lisp, Algol 58
- *1960s*: CPL, BASIC
- 1970s: C, Pascal, Smalltalk, Prolog, Scheme, SQL
- $\bullet$  1980s:  $C++$ , Erlang, Perl
- 1990s: Haskell, Python, VB, Ruby, Lua, Java, JavaScript, PHP
- $\bullet$  2000s:  $C#$ , .NET, F#, Go, Swift

 $\bullet$  ...

 $\Omega$ 

## How to classify programming languages

- According to programming paradigm: functional, object-oriented, procedural, declarative, imperative, ...;
- According to the way of execution: compile, interpret;
- According to the field of usage: web, mobile, database, security, design, scientific calculation, ...;
- According to typing system: typed/untyped, static/dynamic typing, strong/weak typing, ...;

 $\bullet$  ...

つへへ

## <span id="page-64-0"></span>How does the machine understand programs?

• No, computers actually does not understand the programs written by programmers.

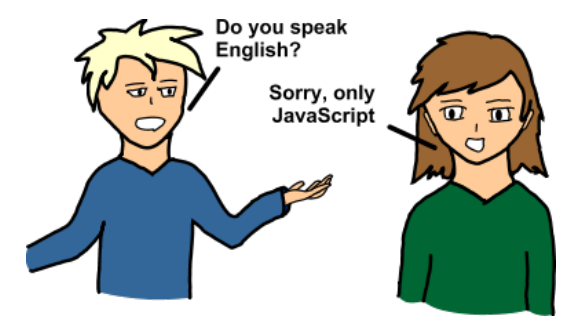

 $\Omega$ 

### What does the machine understand?

- Computers only understand byte-language (language of 0s and 1s).
- This is because computer is an electronic machine, essentially, a lot of electrical circuits.
- For each circuit, there are only 2 states:  $on/off$  (have/no current).

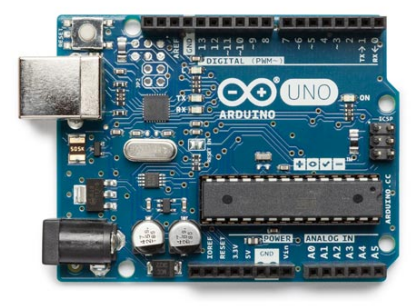

# What does "on/off" mean?

They simply refer to whether the circuit has current inside, i.e., whether open circuit or not.

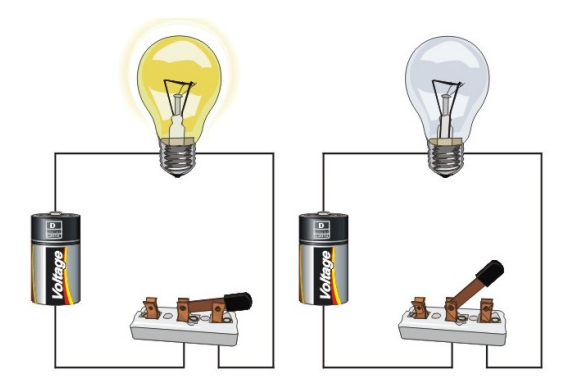

 $\Omega$ 

# What is the work of CPU?

- Each CPU has a set of basic operations () that it can perform directly.
- The instructions that a CPU can execute are determined by its instruction set architecture (ISA).
- CPU can execute a program only if it is converted to machine code.

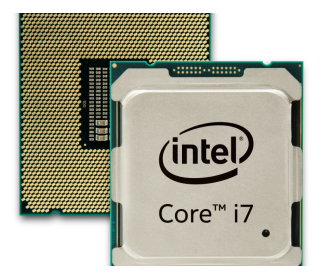

つひひ

# Instruction set architecture (ISA)

- There are mainly two families, following CISC and RISC paradigm.
- $\bullet$  x86/x86-64 is widely used on desktops and personal computers.
- ARM is widely used on mobile devices, like smart phones, iPad, etc.

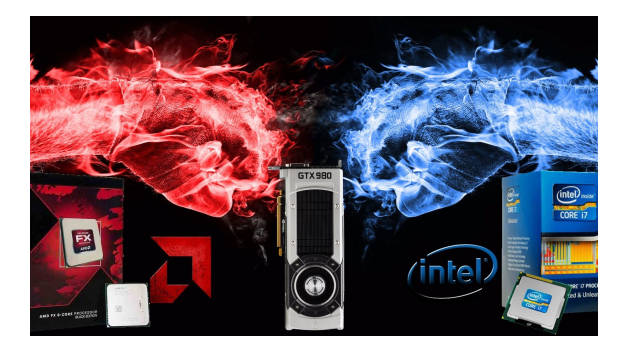

つひひ

# Assembly language

- Machine code is not human-readable.
- To make life easier, people invent **assembly languages** which use mnemonics (labels and symbols) to replace some 0s and 1s.
- Assembly code can be converted to executable machine code using a utility called assembler.

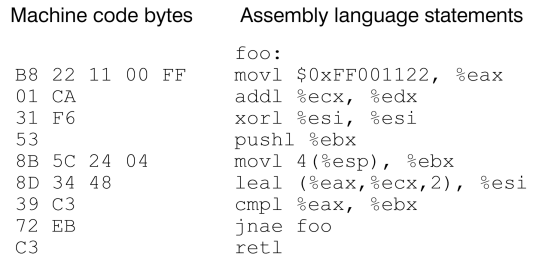

# High-level language

- However, as you can see, assembly code is *still* very hard to maintain.
- Therefore, people have invented more powerful languages later. They usually use some English words as syntax, like C, Java and JavaScript.
- We almost only use high-level languages nowadays.

```
typedef unsigned long U32:
                                                   : Enabling modulo addressing for r0
U32 cvclic mac(U32 \text{*}p1, U32 \text{*}p2)
                                                   lbf 0x1. moduen
                                                   : Setting modulo factor for r0
  U32 sum = 0:
                                                   lbf 64. modi
  int i-
                                                   : Loop prologue
  for(i = 0; i < BUF SIZE*4; ++i)(r0), dw+1, (r1), dw+1
                                                   mpy
                                                   mpypa (r0).dw+1, (r1).dw+1, a0
    sum += *p1++ * *p2++127
                                                   rep
    iff \left(\frac{1}{2}\right) BUF SIZE = (BUF SIZE - 1))
                                                   : Loop body
                                                   mac
                                                          (r0), dw+1, (r1), dw+1, a0
      p1 = BUF SIZE:
                                                   ret{ds1}, t}: Disabling modulo addressing for r0
                                                   lbf 0x0, moduen
  return sum:
```
4 D F

 $\leftarrow$   $\leftarrow$   $\leftarrow$   $\leftarrow$ 

→ < 3H

# <span id="page-71-0"></span>The "gap" now...

- For CPU: they only understand low-level machine code;
- For programmers: they only write codes in high-level languages.

# Solution

- Interpreter: a program that can execute another program written in high-level languages, like JavaScript, Python, Ruby, etc.
- Compiler: a program that compiles high-level language progams into executable low-level languages, and waits for it to be executed, like C,  $C++$ , etc.
- Translator: a program that translates high-level languages to other languages, like TypeScript, etc.

 $\Omega$
#### T-diagrams - direct executable

• You can directly write programs in machine code and they will be able to execute directly (although your life will be painful).

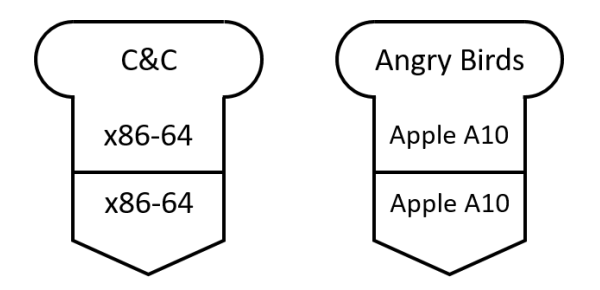

# Language Processing

## Use T-diagrams - interpreter

However, in most cases, you should write programs in high-level languages and use an interpreter to execute them.

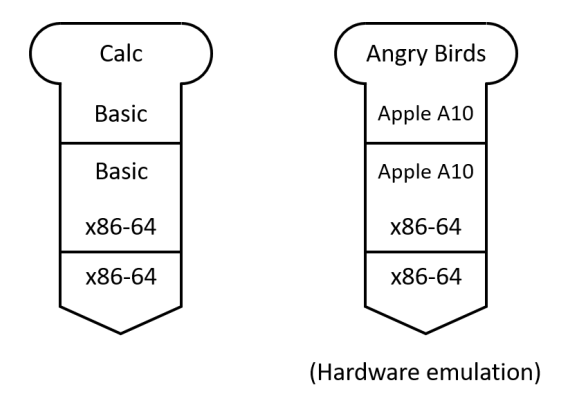

 $\leftarrow$   $\Box$ 

 $QQ$ 

# Language Processing

#### Use T-diagrams - compiler

- For some other languages, they need a compiler to compile them to low-level languages to be able to execute.
- The translation may be done in multiple steps.

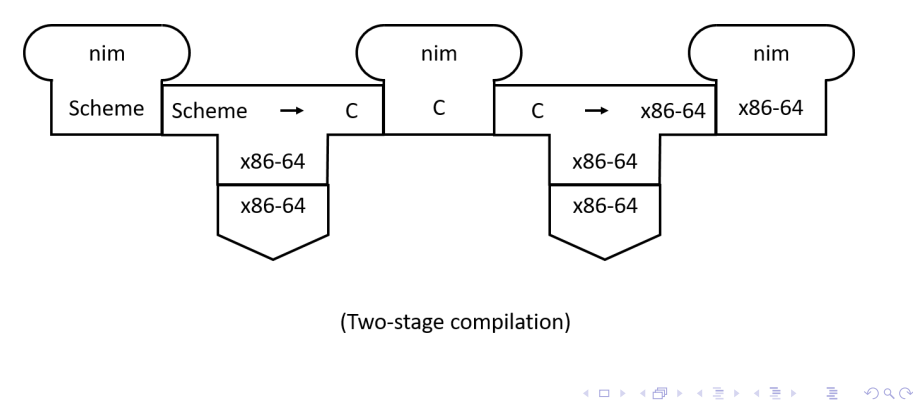

### Cross platform

- Machine code may be different for different CPUs (x86/64, ARM).
- That means, the same program cannot be used across different paltforms (devices running on different hardware).
- Is it possible for the same program to run anywhere?

## Solution - virtual machine (VM)

- We implement the same virtual machine (VM) for all platforms.
- Therefore, other programs will be able to run anywhere as long as they are converted into the "machine code" of this VM.

# Use T-diagrams - VM

A very famous example: Java Virtual Machine (JVM)

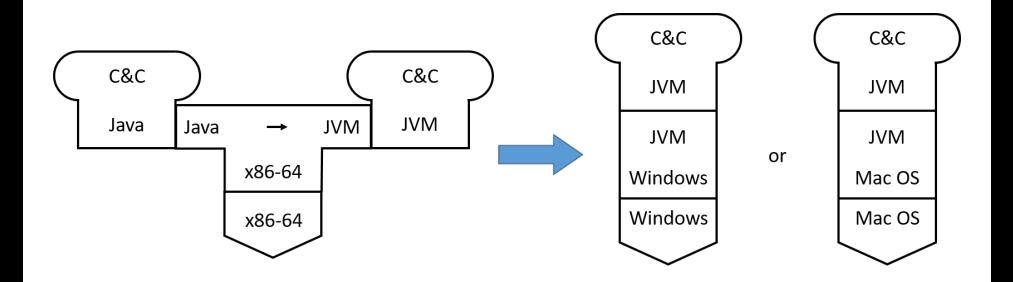

 $\leftarrow$   $\leftarrow$   $\leftarrow$   $\leftarrow$   $\leftarrow$ 

4 0 F

 $\sim$  $\rightarrow$   $\equiv$ J. э

# Language Processing

#### Use T-diagrams - VM

Not that famous example: "old" Source Virtual Machine (SVM)

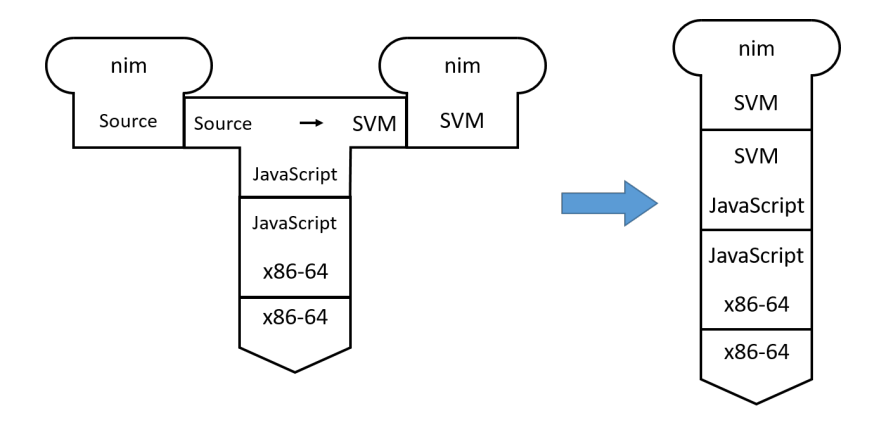

э

重

 $\sim$ 

4 D F → ● →  $QQ$ 

## Recommended modules at SoC

- CS2104 Programming Language Concepts
- CS4212 Compiler Design
- CS6202 Advanced Topics in Programming Languages

#### Caution

- Conceptual-oriented;
- Abstract and theoretical.

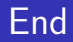

# The End

Þ J. Niu Yunpeng [CS1101S Studio Week 4](#page-0-0) September 4, 2018 81/82

Þ

D.  $\mathcal{A}$  .

**K ロ ▶ K 母 ▶ K** 

重

 $299$ 

Niu Yunpeng © 2017 - 2018. Under the Creative Commons Attribution-NonCommercial-NoDerivatives 4.0 International [License](https://creativecommons.org/licenses/by-nc-nd/4.0/legalcode).

Appropriate credits MUST be given when sharing, copying or redistributing this material in any medium or format. No use for commercial purposes is allowed.

This work is mostly an original by [Niu Yunpeng](https://yunpengn.github.io/). It may either directly or indirectly benefit from the previous work of Martin Henz, Cai Deshun. For illustration purposes, some pictures in the public domain are used. Upon request, detailed acknowledgments will be provided.

 $QQ$